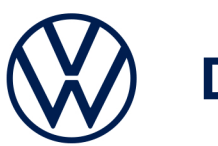

## **Discover Media**

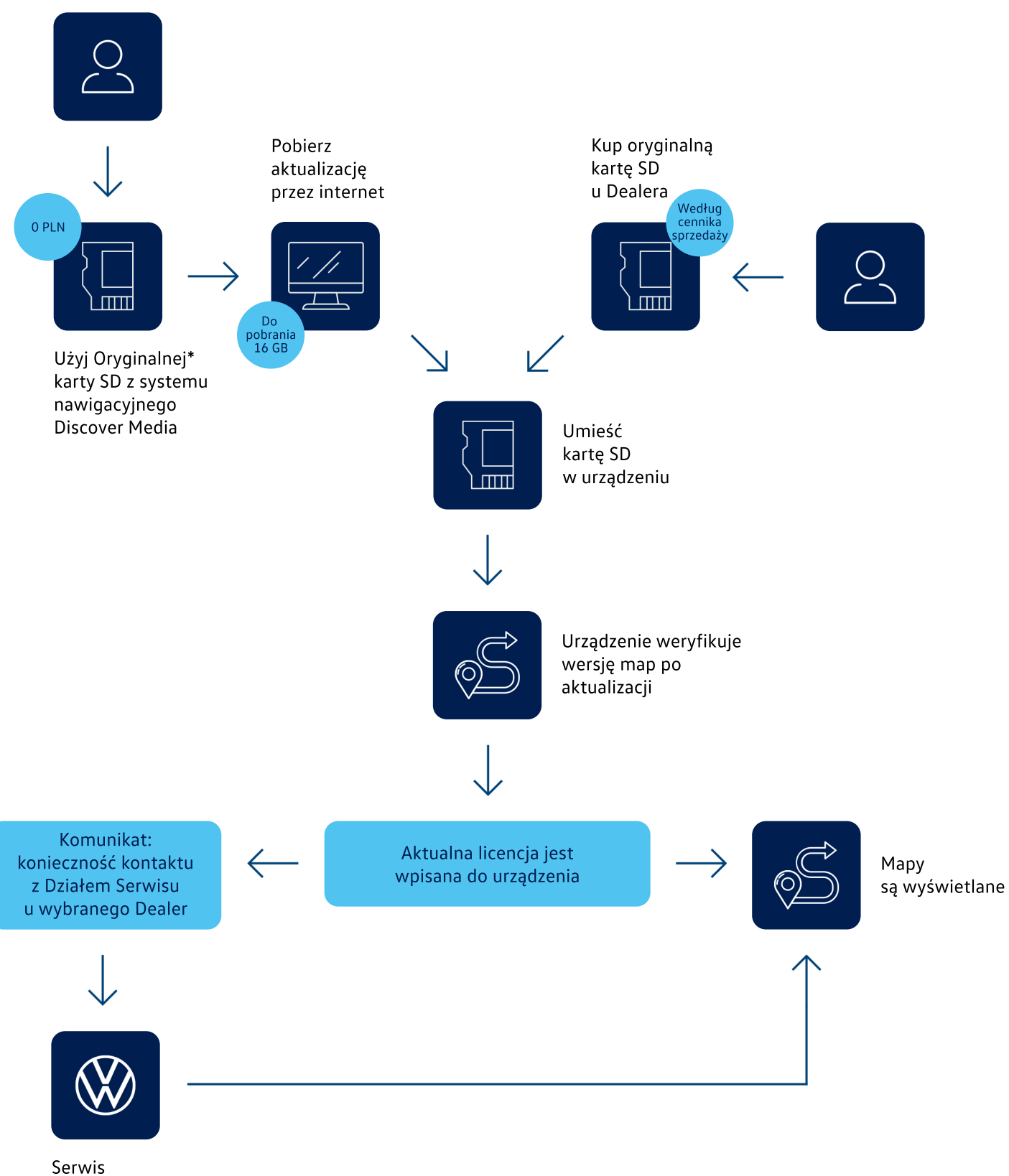

Volkswagen